# **SPIM Simulator**

To request service, SPIM simulator asks the program to load the system call (syscall) code into register \$v0, and the arguments into registers \$a0-\$a3.

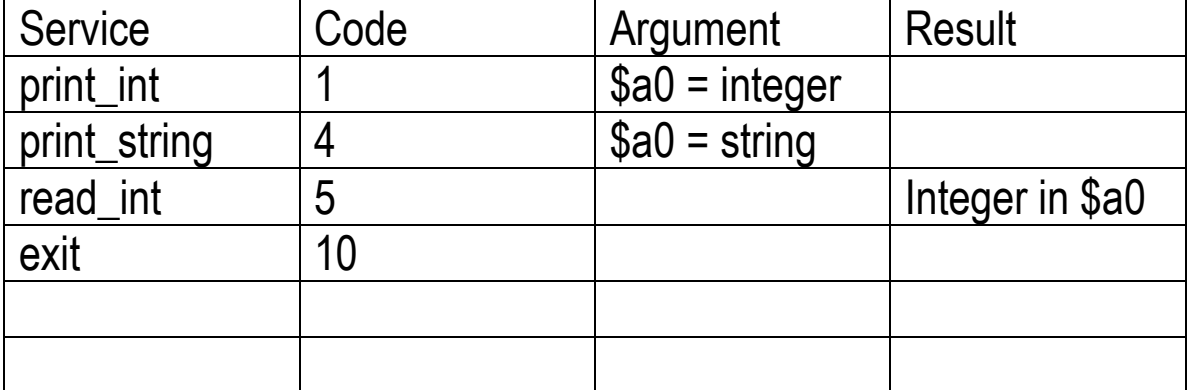

Table 1: System Services

#### .data

str: .asciiz "the answer = "

#### .text

 li \$v0, 4 # system call code for print\_str la  $$a0$ , str  $#$  address of string to print syscall  $#$  print the string li \$v0, 1 # system call code for print\_int li  $$a0, 5$  # integer to print syscall  $#$  print the integer

# **MIPS Assembler Directives**

### SPIM supports a subset of the MIPS assembler directives. Some important ones are:

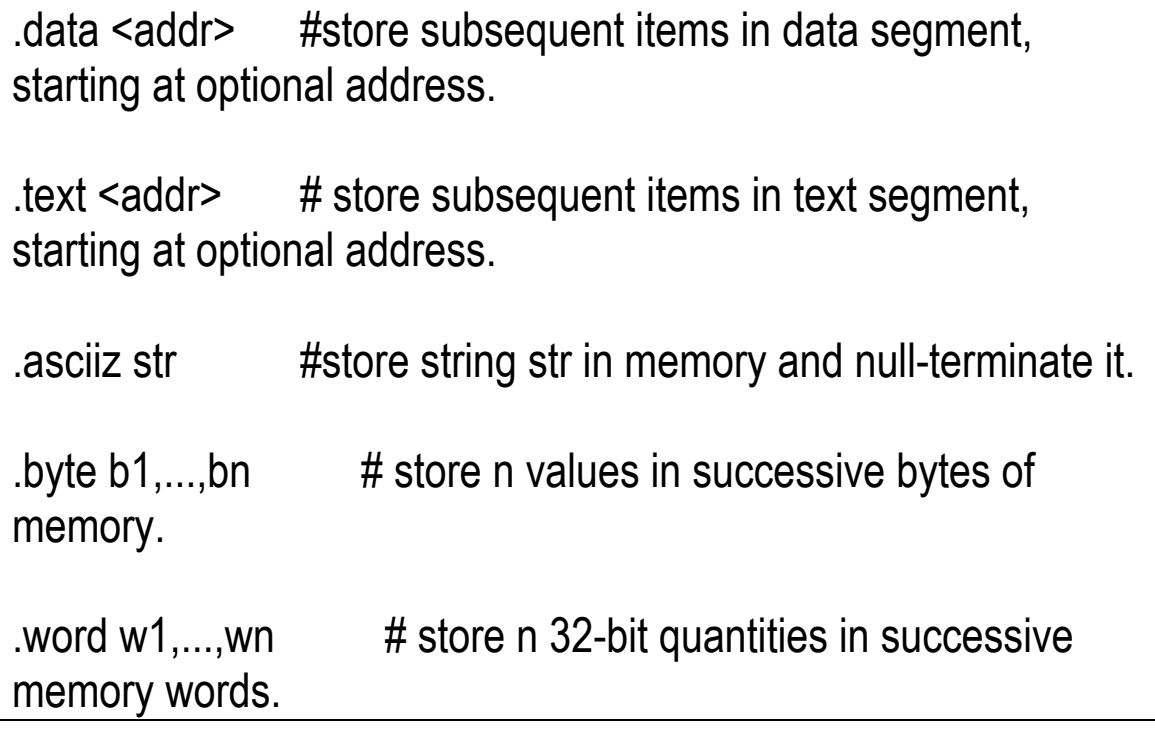

The following page has a sample program that computes  $1+2+3+...+N$ 

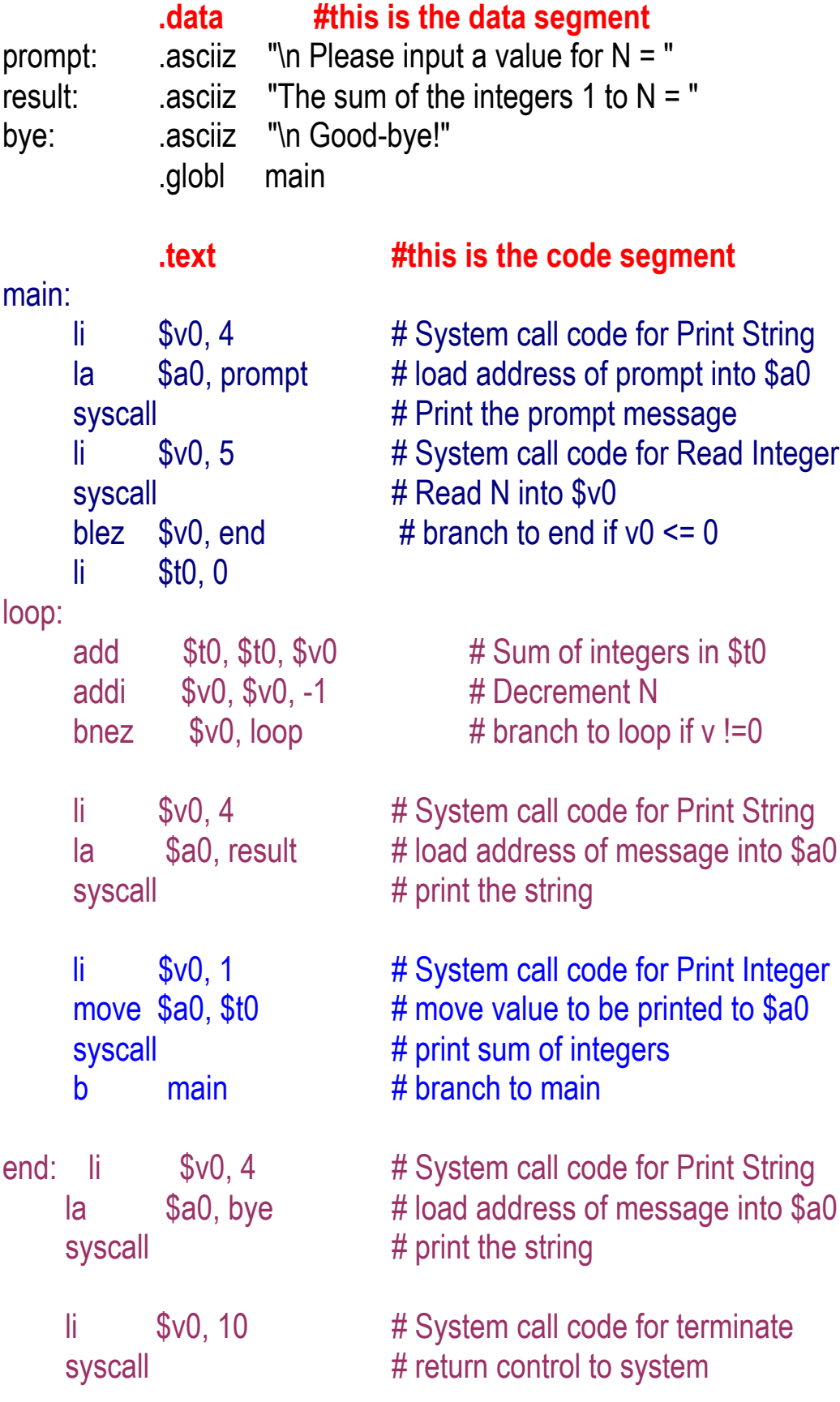